## **ibec\_ds\_Sort**

Sorts datasets according to the SortFields specification.

## **Description**

ibec\_ds\_Sort function sorts the specified Dataset according to the SortFields specification.

## **Syntax**

function ibec\_ds\_Sort(Dataset : variant; SortFields : string) : variant;

## **Example**

```
 execute ibeblock
as
begin
 select * from rdb$relation fields
  as dataset ds;
  try
   ibec ds Sort(ds, 'RDB$RELATION NAME ASC, RDB$FIELD POSITION ASC');
    ibec_ds_Sort(ds, 'RDB$RELATION_NAME, RDB$FIELD_POSITION');
   ibec ds Sort(ds, '1, 2 DESC'); finally
   ibec ds Close(ds);
  end;
end;
```
From: <http://ibexpert.com/docu/>- **IBExpert** Permanent link: **[http://ibexpert.com/docu/doku.php?id=05-ibexpert-ibeblock-functions:05-08-dataset-functions:ibec\\_ds\\_sort](http://ibexpert.com/docu/doku.php?id=05-ibexpert-ibeblock-functions:05-08-dataset-functions:ibec_ds_sort)** Last update: **2023/05/04 16:11**

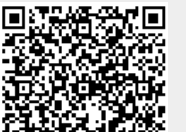